Подписано электронной подписью:<br>Вержицкий Данил Григорьевич<br>Должность: Директор КГПИ ФГБОУ ВО «КемГУ»<br>Дата и время: 2024-02-21 00:00:00<br>471086fad29a3b30e244c728abc3661ab35c9d50210dcf0e75e03a5b6fdf6436

### МИНИСТЕРСТВО НАУКИ И ВЫСШЕГО ОБРАЗОВАНИЯ РОССИЙСКОЙ ФЕДЕРАЦИИ Федеральное государственное бюджетное образовательное учреждение высшего образования «КЕМЕРОВСКИЙ ГОСУДАРСТВЕННЫЙ УНИВЕРСИТЕТ» Кузбасский гуманитарно-педагогический институт

Факультет информатики, математики и экономики

УТВЕРЖДАЮ Декан ФИМЭ Фомина А.В. «9» февраля 2023 г.

### Рабочая программа дисциплины

К.М.07.01.08 Видеомонтаж

Направление подготовки

Профессиональное обучение (по отраслям)

Направленность (профиль) подготовки

44.03.04 Компьютерный дизайн

Программа бакалавриата

Квалификация выпускника бакалавр

> Форма обучения Очная, заочная

Год набора 2023

Новокузнецк 2023

# **Оглавление**

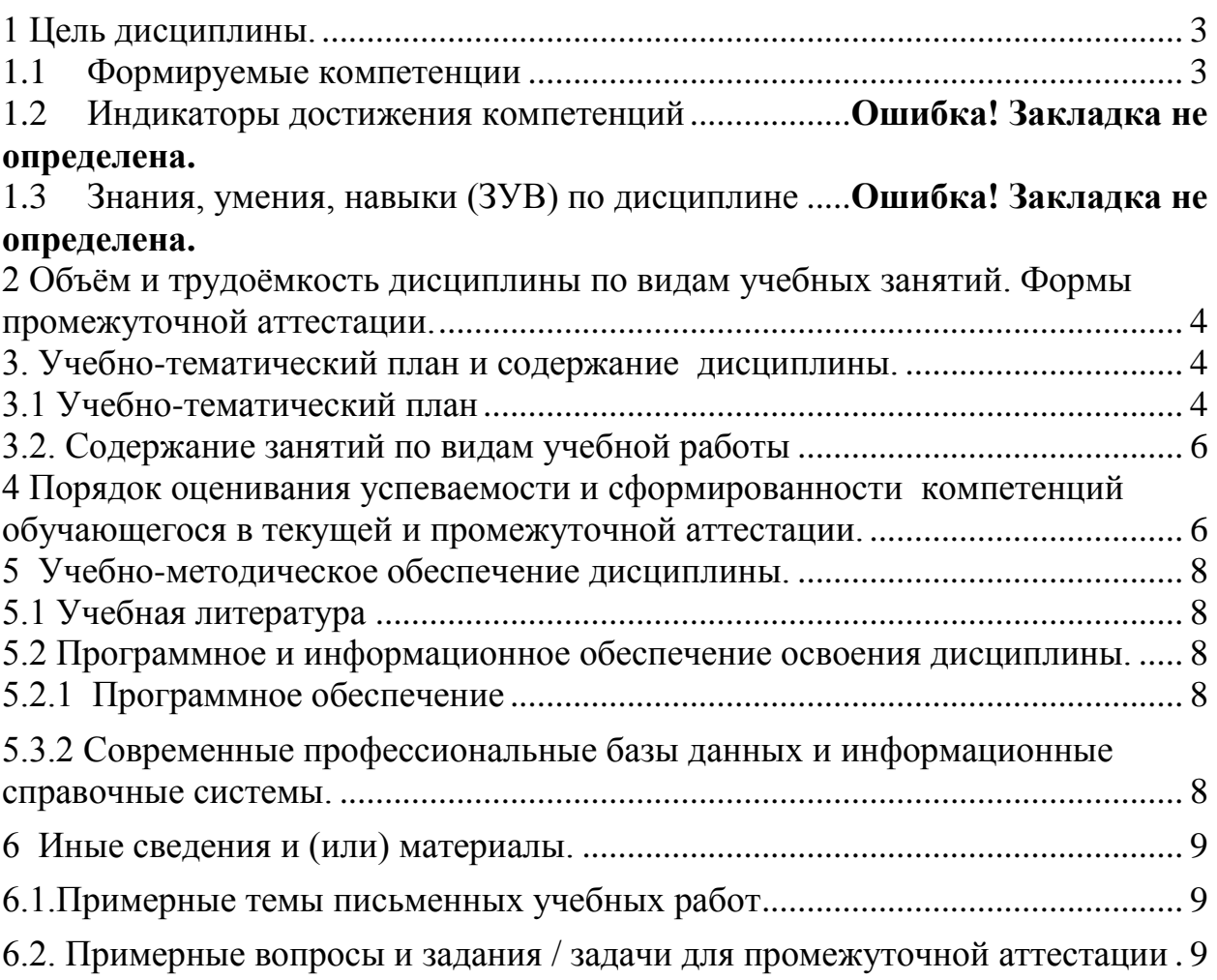

# <span id="page-2-0"></span>1 Цель дисциплины

В результате освоения данной дисциплины у обучающегося должны быть сформированы компетенции основной профессиональной образовательной программы бакалавриата (далее - ОПОП): ПК-1.

### <span id="page-2-1"></span>Формируемые компетенции, индикаторы достижения компетенций, знания, умения, навыки

Таблица 1 - Индикаторы достижения компетенций, формируемые дисциплиной

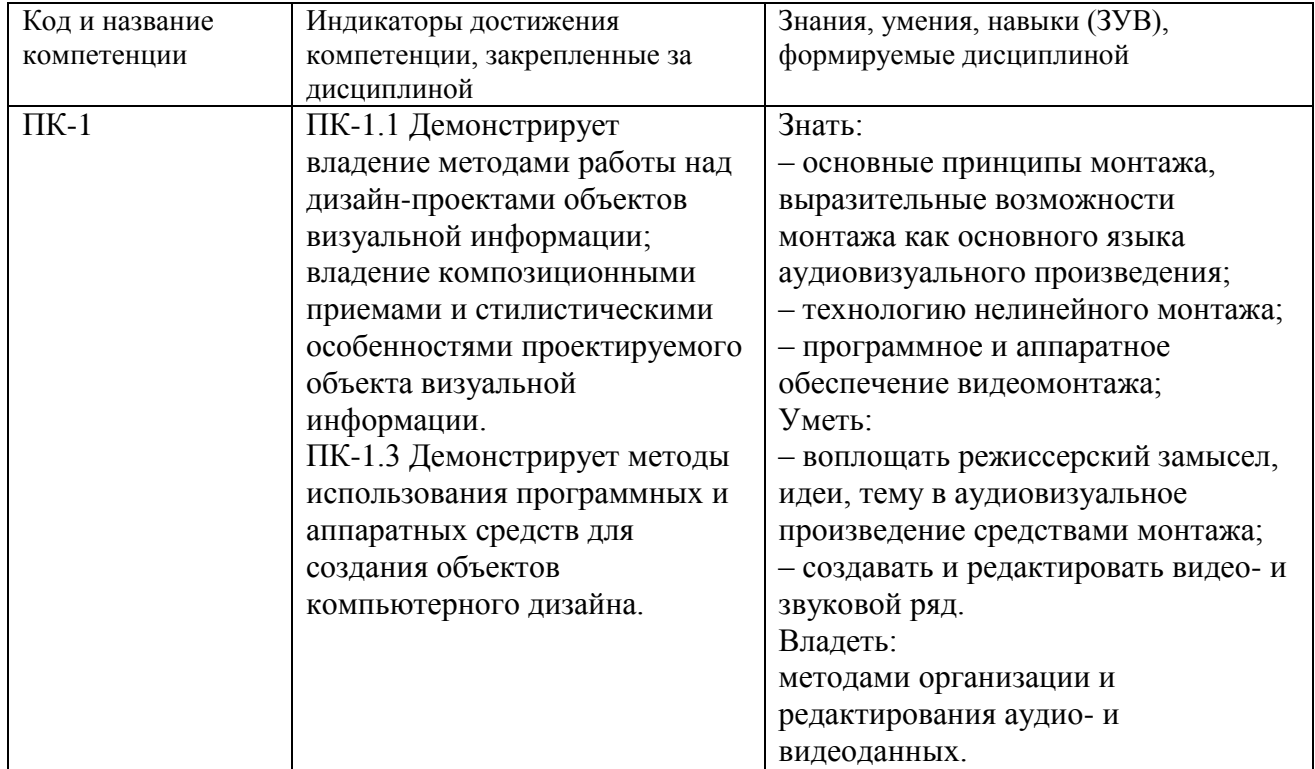

<span id="page-3-0"></span>Дисциплина включена в предметно-методический модуль по профилю «Компьютерный дизайн». Дисциплина осваивается на 3 курсе в 5 семестр

# **2 Объѐм и трудоѐмкость дисциплины по видам учебных занятий. Формы промежуточной аттестации.**

.

**.** 

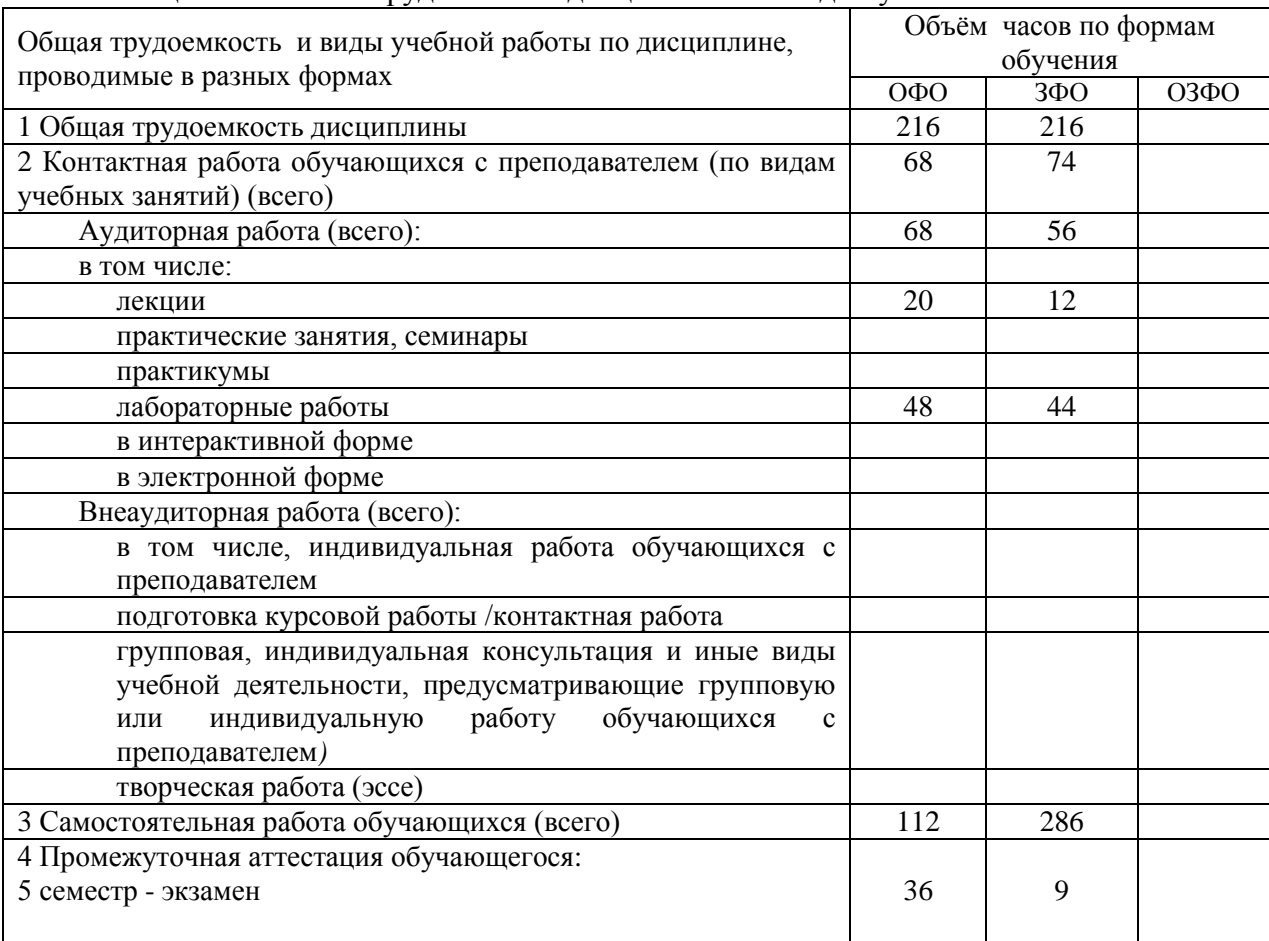

### Таблица 4 – Объем и трудоемкость дисциплины по видам учебных занятий

# <span id="page-3-2"></span><span id="page-3-1"></span>**3. Учебно-тематический план и содержание дисциплины 3.1 Учебно-тематический план**

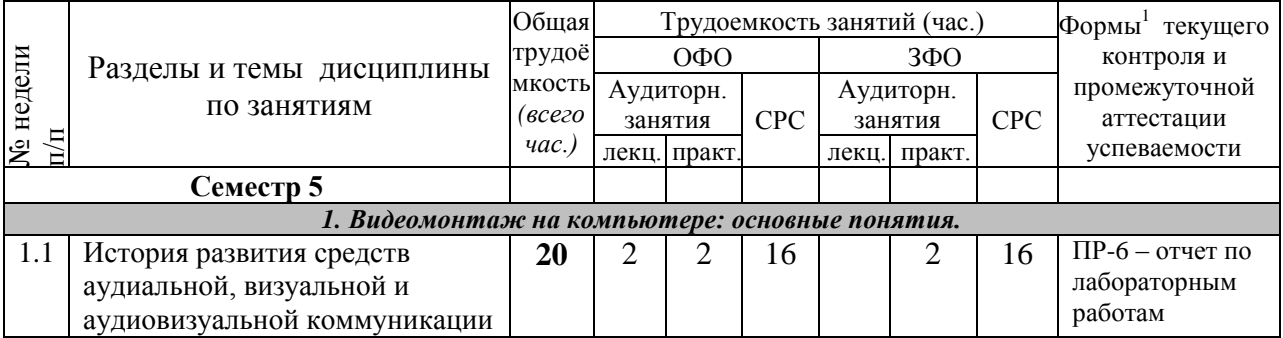

Таблица 3 - Учебно-тематический план очной / заочной формы обучения

<sup>&</sup>lt;sup>1</sup> УО - устный опрос, УО-1 - собеседование, УО-2 - коллоквиум, УО-3 - зачет, УО-4 - экзамен, ПР письменная работа, ПР-1 - тест, ПР-2 - контрольная работа, ПР-3 эссе, ПР-4 - реферат, ПР-5 - курсовая работа, ПР-6 - научно-учебный отчет по практике, ПР-7 - отчет по НИРС, ИЗ –индивидуальное задание; ТС - контроль с применением технических средств, ТС-1 - компьютерное тестирование, ТС-2 - учебные задачи, ТС-3 - комплексные ситуационные задачи

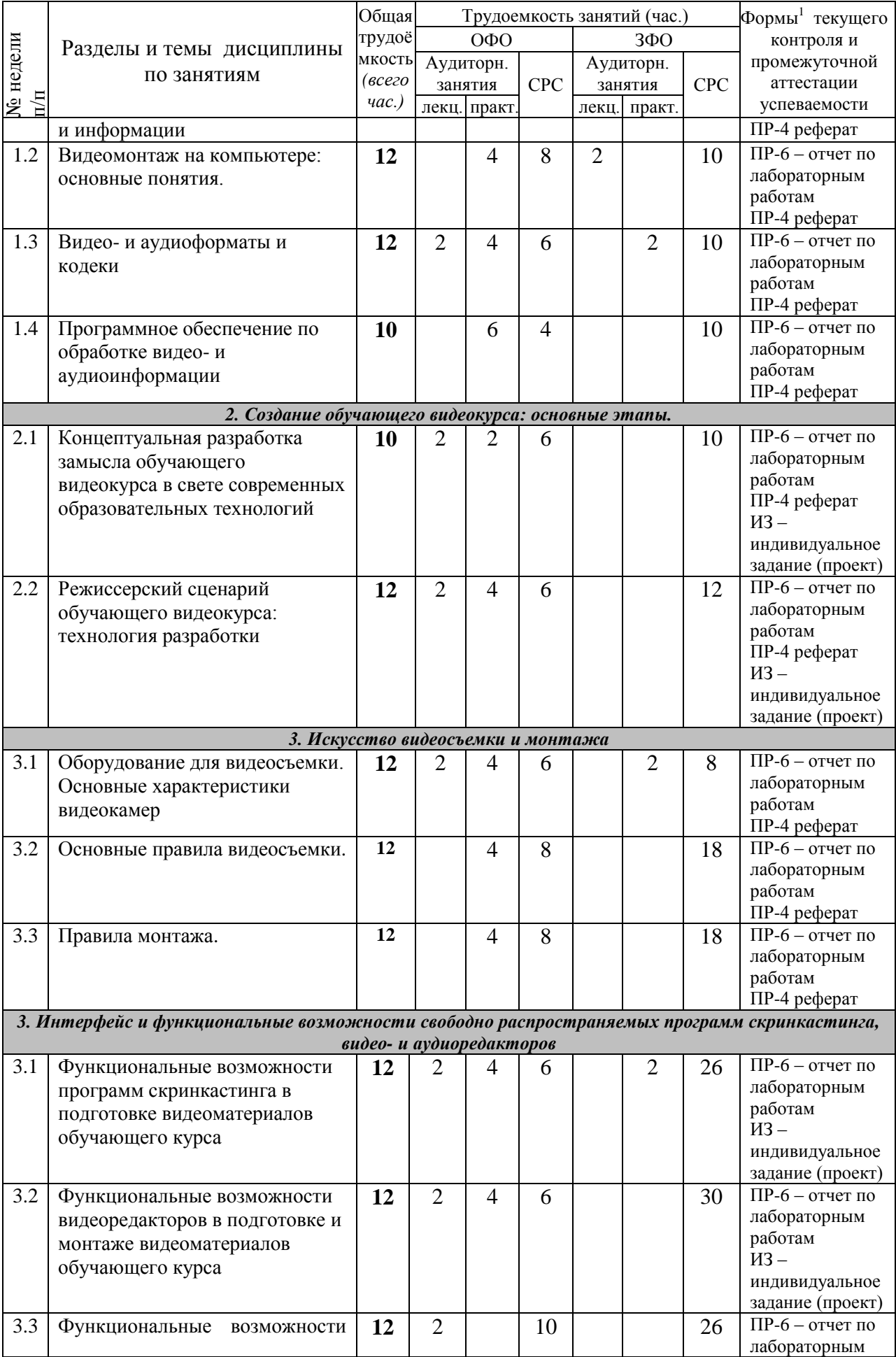

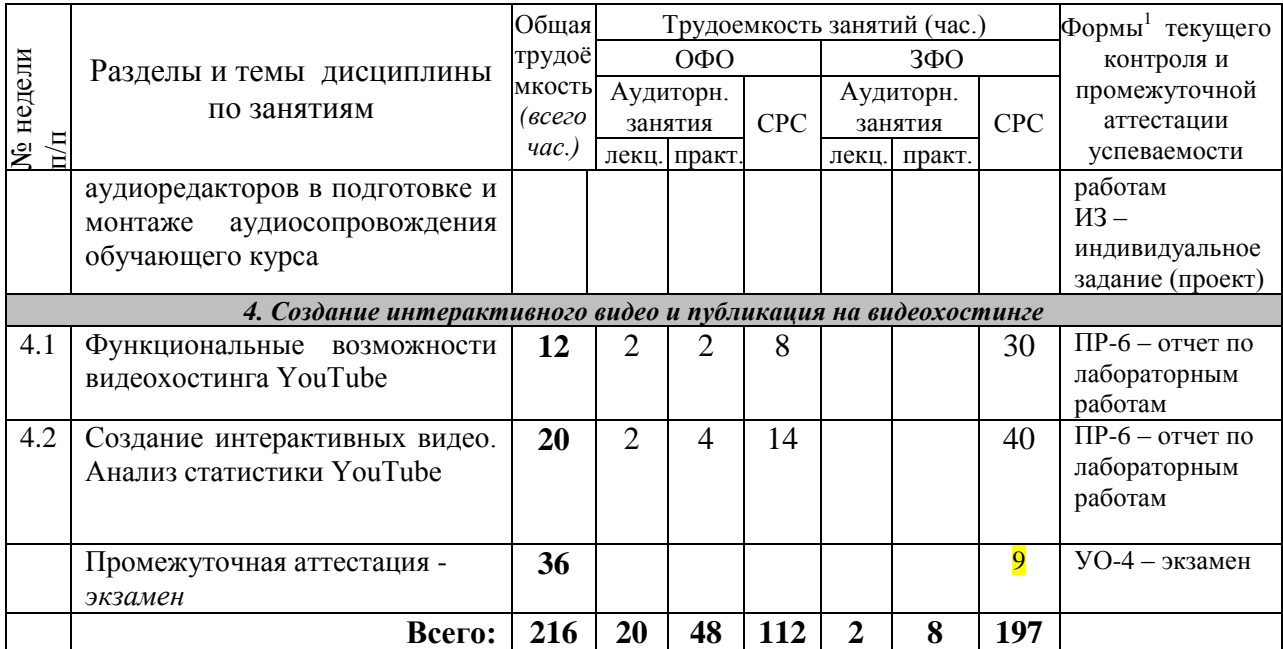

# <span id="page-5-1"></span><span id="page-5-0"></span>**4 Порядок оценивания успеваемости и сформированности компетенций обучающегося в текущей и промежуточной аттестации.**

Для положительной оценки по результатам освоения дисциплины обучающемуся необходимо выполнить все установленные виды учебной работы. Оценка результатов работы обучающегося в баллах (по видам) приведена в таблице 4.

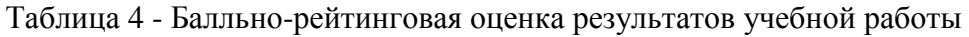

**4 Семестр**

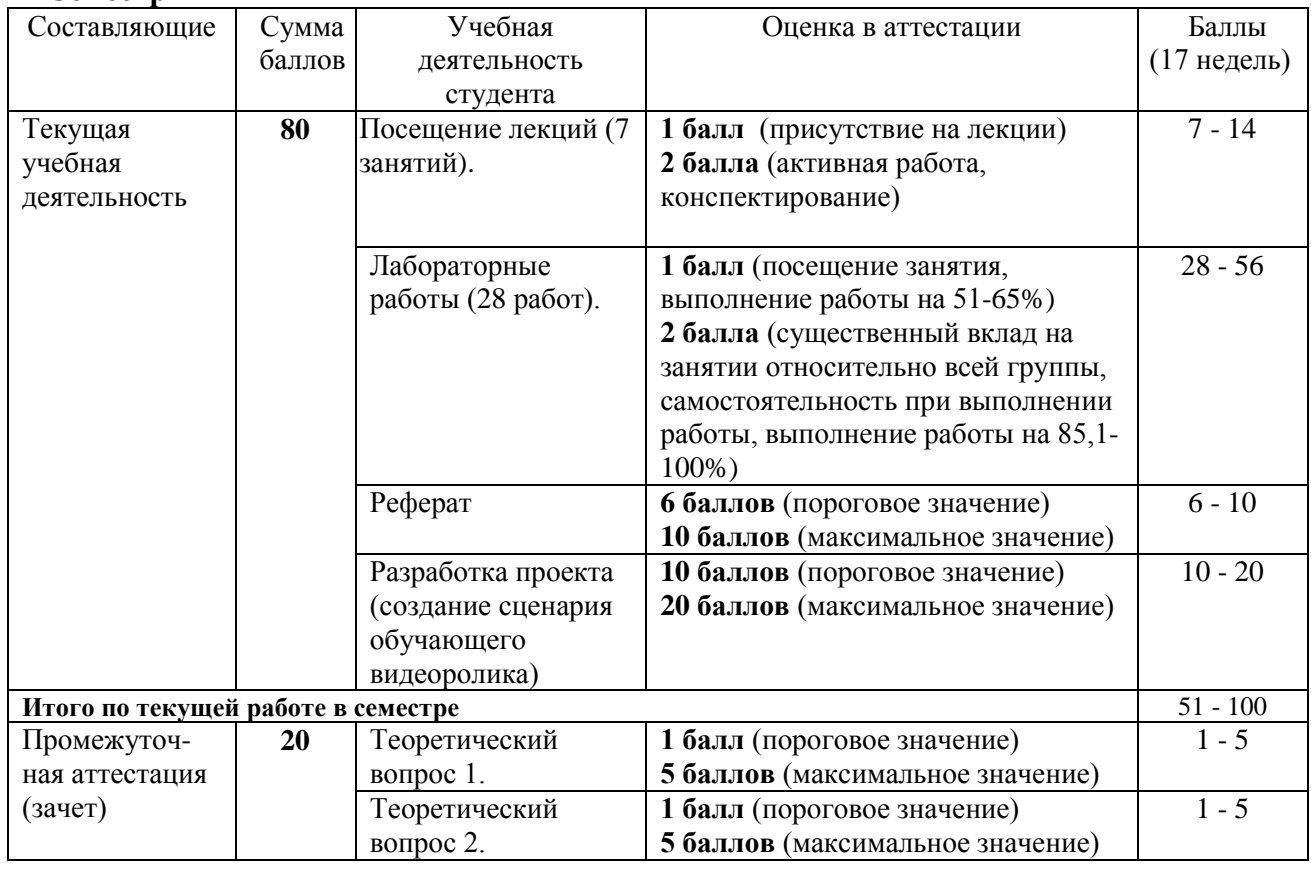

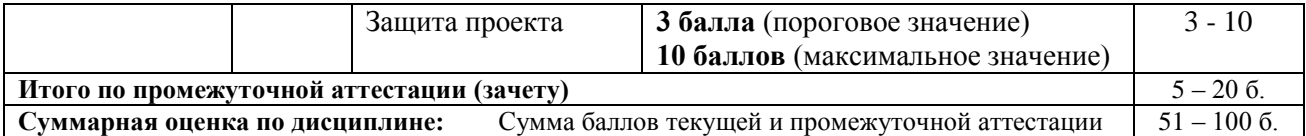

#### **5 Семестр**

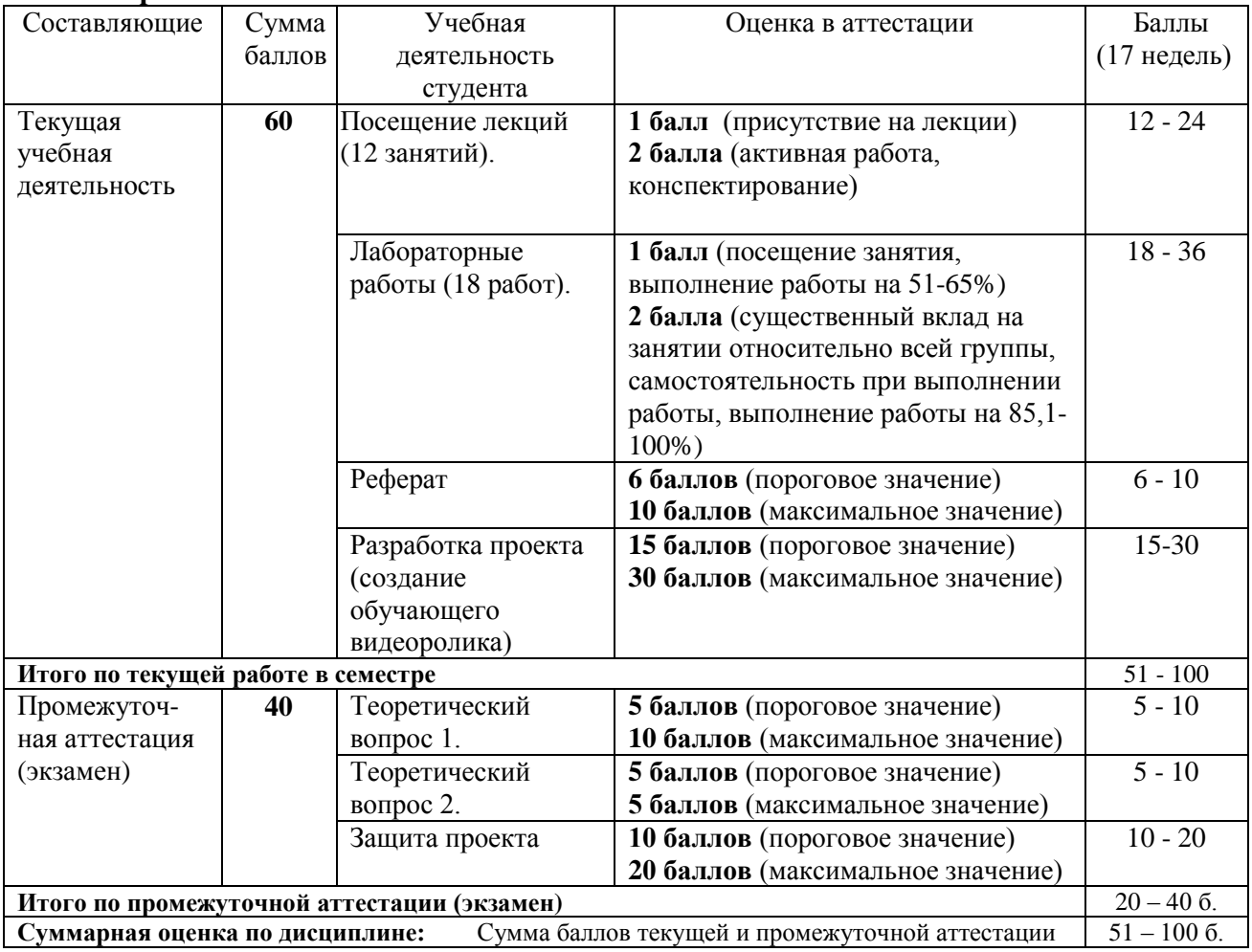

Соотношение между оценками в баллах и их числовыми и буквенными эквивалентами устанавливается следующим образом:

*Перевод баллов из 100-балльной шкалы в числовой и буквенный эквивалент*

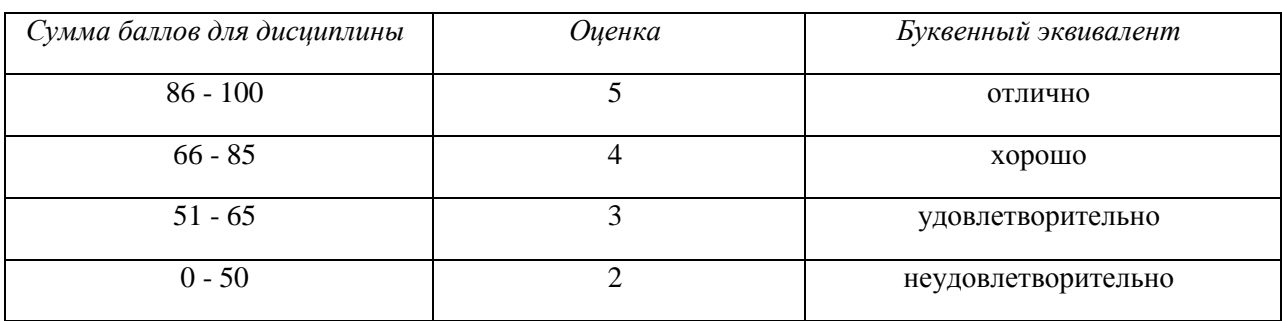

### <span id="page-7-1"></span><span id="page-7-0"></span>**5 Учебно-методическое обеспечение дисциплины.**

### **5.1 Учебная литература**

### **Основная учебная литература**

- 1. Пименов, В. И. Видеомонтаж. Практикум : учебное пособие для вузов / В. И. Пименов. — 2-е изд., испр. и доп. — Москва : Издательство Юрайт, 2020. — 159 с. — (Высшее образование). — ISBN 978-5-534-07628-8. — Текст : электронный // ЭБС Юрайт [сайт]. — URL:<https://urait.ru/bcode/453110>(дата обращения: 22.05.2020).
- 2. Спиридонов, О.В. Создание видеоуроков в Camtasia Studio/ / О.В. Спиридонов. 2-е изд., испр. – Москва : Национальный Открытый Университет «ИНТУИТ», 2016. – 262 с. : ил. – Режим доступа: по подписке. – URL: <http://biblioclub.ru/index.php?page=book&id=428997> (дата обращения: 22.05.2020). – Текст : электронный.

#### **Дополнительная учебная литература**

- <span id="page-7-2"></span>3. Алексеев, А. П. Современные мультимедийные информационные технологии [Электронный ресурс] : учебное пособие / А. П. Алексеев, А. Р. Ванютин, И. А. Королькова. - Электронные текстовые данные. - Москва : СОЛОН-Пресс, 2017. - 108 с. - ISBN 978-5-91359-219-4 - Режим доступа: <http://znanium.com/catalog/product/858607>
- 4. Мишенев, А. И. Adobe After Effects СS4. Видеокнига [Электронный ресурс] : учебное пособие / А. И. Мишенев. — Электронные текстовые данные. — Москва : ДМК Пресс, 2012. — 152 с. — Режим доступа:<https://e.lanbook.com/book/39984>. — Загл. с экрана.
- 5. Мишенев, А. И. Adobe Premiere СS4. Первые шаги в Creative Suite 4 [Электронный ресурс] / А. И. Мишенев. — Электронные текстовые данные. — Москва : ДМК Пресс, 2009. — 152 с. — Режим доступа:<https://e.lanbook.com/book/1282>. — Загл. с экрана.

# <span id="page-7-3"></span>**5.2 Программное и информационное обеспечение освоения дисциплины.**

### **5.2.1 Программное обеспечение**

В обучении используются информационные технологии на базе компьютерных классов учебного корпуса №4 (пр. Металлургов 19):

- лекционные занятия ведутся с использованием презентаций и программного обеспечения мульти-медиа демонстраций на основе Microsoft Office 2010 (лицензия DreamSpark Premium Electronic Software Delivery (3 years); Renewal по сублицензионному договору №Tr000083174 от 12.04.2016);

- практические занятия по дисциплине проводятся с использованием программного обеспечения:

Netbeans IDE 7.0.1 (свободно распространяемое ПО)

Fire fox 14 (свободно распространяемое ПО)

Microsoft Office 2010 (лицензия DreamSpark Premium Electronic Software Delivery (3 years) Renewal по сублицензионному договору №Tr000083174 от 12.04.2016)

<span id="page-7-4"></span>свободные видеоредакторы Kino, Kdenlive, VideoLAN Movie Creator.

свободный аудиоредактор Audacity, программы для синтеза речи Espeak, и звука FluidSynth.

программы скринкастинга RecordMyDesktop, XVidСap Screeen Capture, VLC Media Player.

# **5.2.2 Современные профессиональные базы данных и информационные справочные системы.**

### **Перечень СПБД и ИСС по дисциплине**

<span id="page-8-0"></span>1. База визуальных эффектов, многие из которых есть в свободном доступе – <http://footagecrate.com/>

2. Единое окно доступа к образовательным ресурсам. Раздел «Компьютерная графика и мультимедиа» – [http://window.edu.ru/app.php/catalog/resources?p\\_rubr=2.2.75.6.9](http://window.edu.ru/app.php/catalog/resources?p_rubr=2.2.75.6.9)

<span id="page-8-1"></span>3. Блог с коллекцией бесплатного стокового видео – <http://www.beachfrontbroll.com/>

### **6 Иные сведения и (или) материалы.**

### **6.1.Примерные темы письменных учебных работ Примерные темы рефератов**

- 1. История развития компьютерного видеомонтажа.
- 2. Сферы практического использования компьютерного видеомонтажа.
- 3. Оборудование для компьютерного видеомонтажа.
- 4. Понятие "Виртуальной студии", ее аналоги в компьютерных программах.
- 5. Понятие «режиссерская экспликация мультимедийного продукта».
- 6. Основные инструменты программы и способы создания видеомонтажа на компьютере (на примере одной из программ).
- 7. Основные задачи и принципы концептуальной разработки замысла видеопроекта.
- 8. Технологические особенности программ компьютерного видеомонтажа.
- 9. Особенности мультимедийного режиссерского сценария.
- 10. Понятие «ключевые кадры» в компьютерной анимации.
- 11. Технологические периоды производства видеопроекта.
- 12. Этапы создания видеоролика на компьютере.

#### **Темы проектов**

Тема проекта выбирается студентом самостоятельно и согласовывается с преподавателем. Рекомендуется создавать обучающие видеокурсы по свободно распространяемым кроссплатформенным приложениям.

# <span id="page-8-2"></span>**6.2. Примерные вопросы и задания / задачи для промежуточной аттестации**

### *Семестр* **4**

Таблица 5 - Примерные теоретические вопросы и практические задания / задачи к зачету

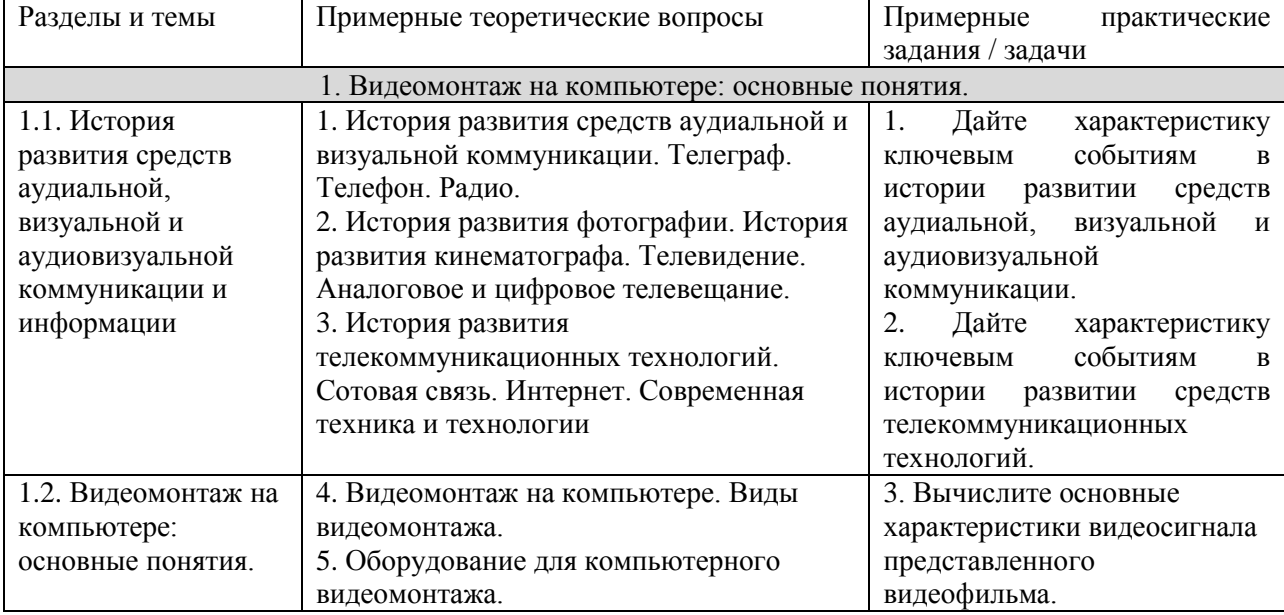

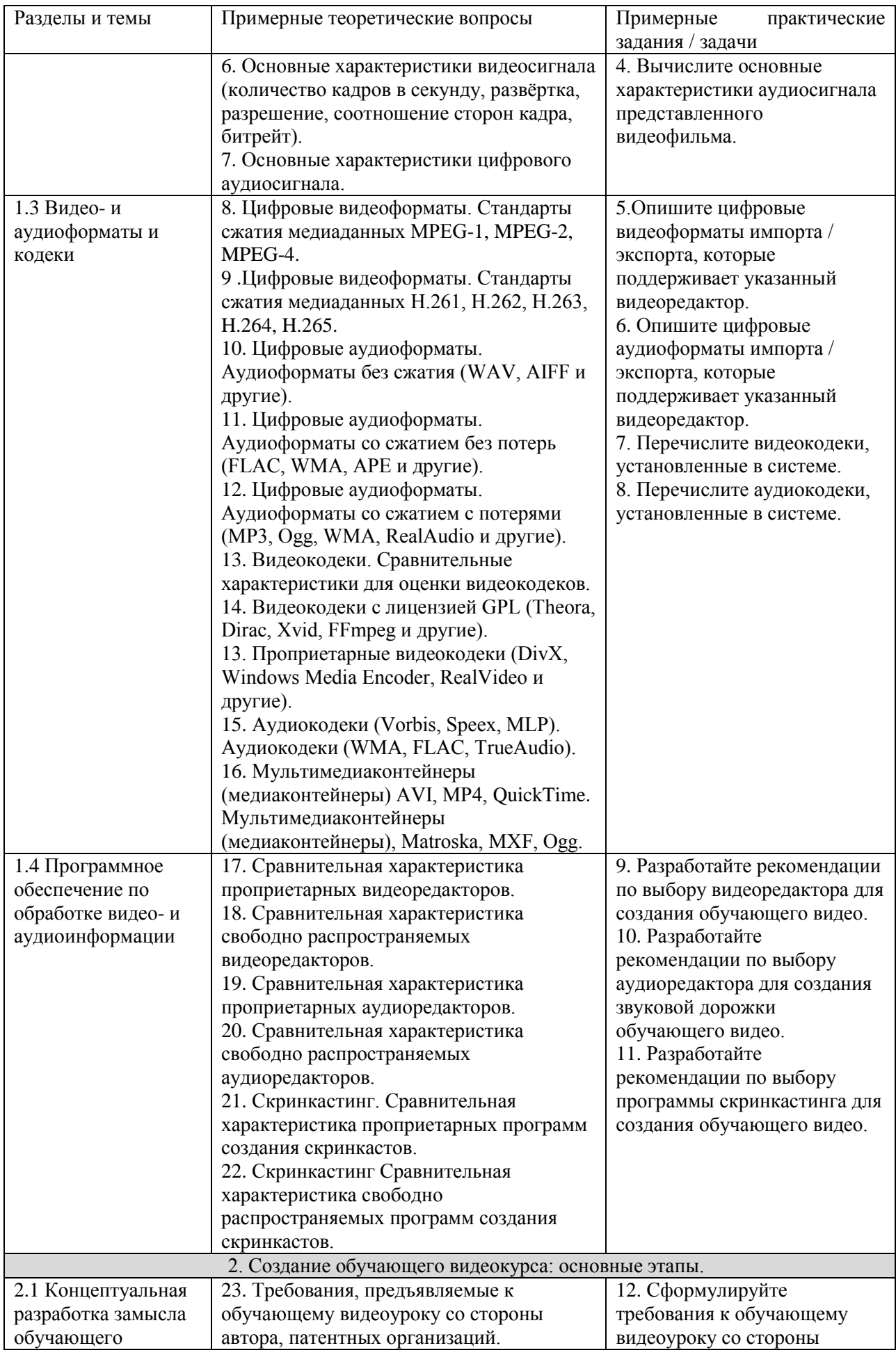

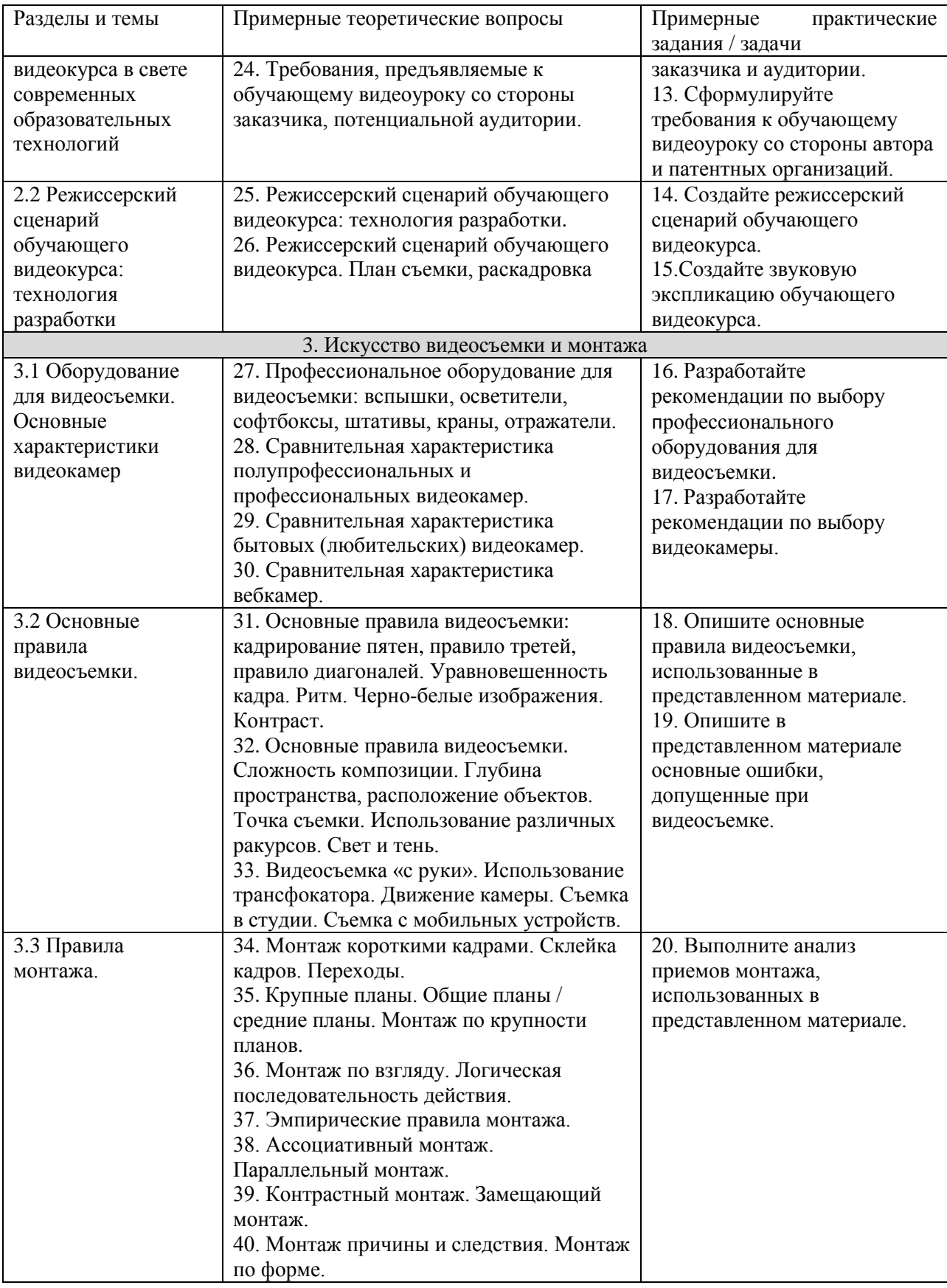

#### *Семестр* **5**

Таблица 6 - Примерные теоретические вопросы и практические задания / задачи к экзамену

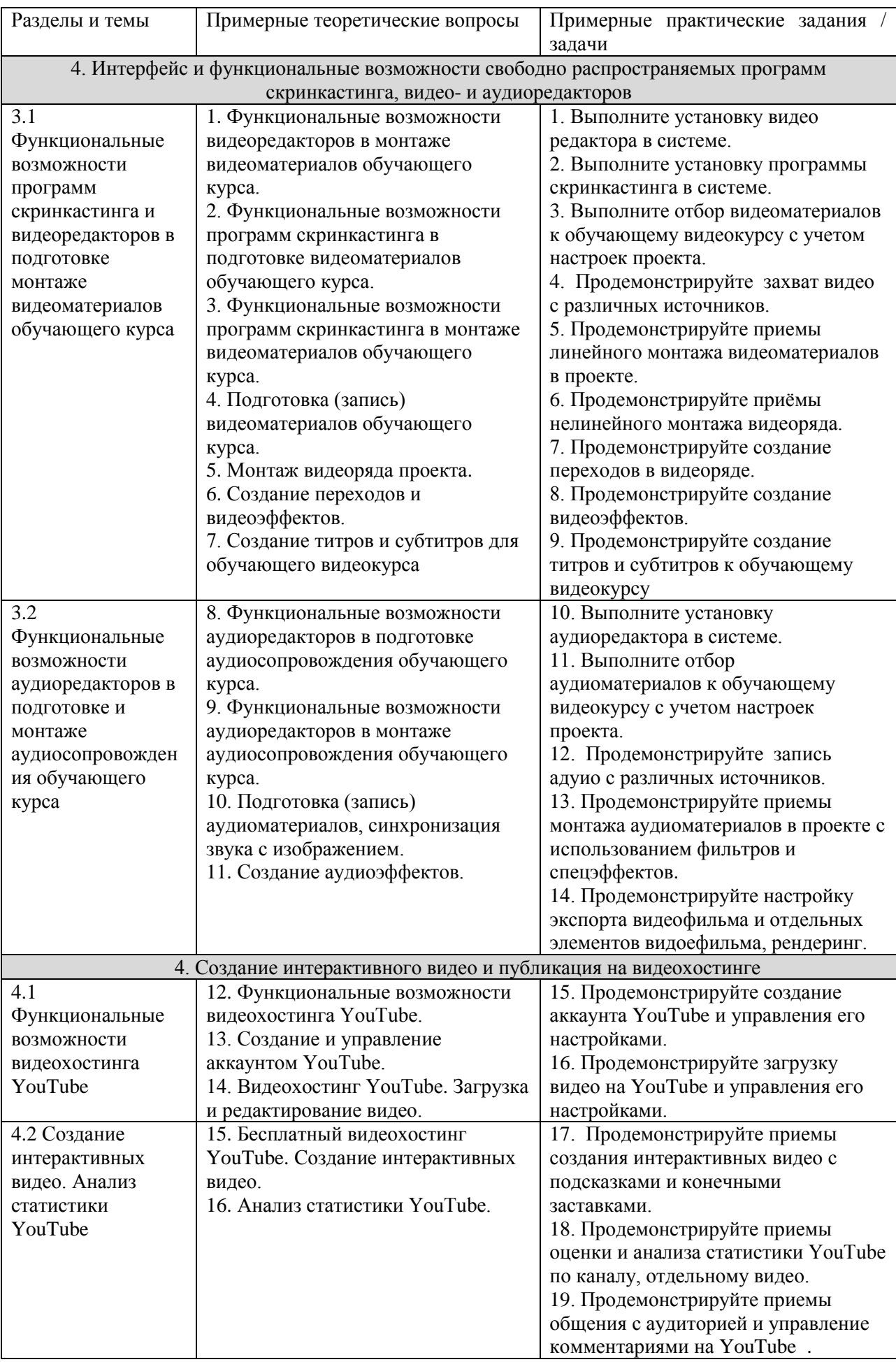

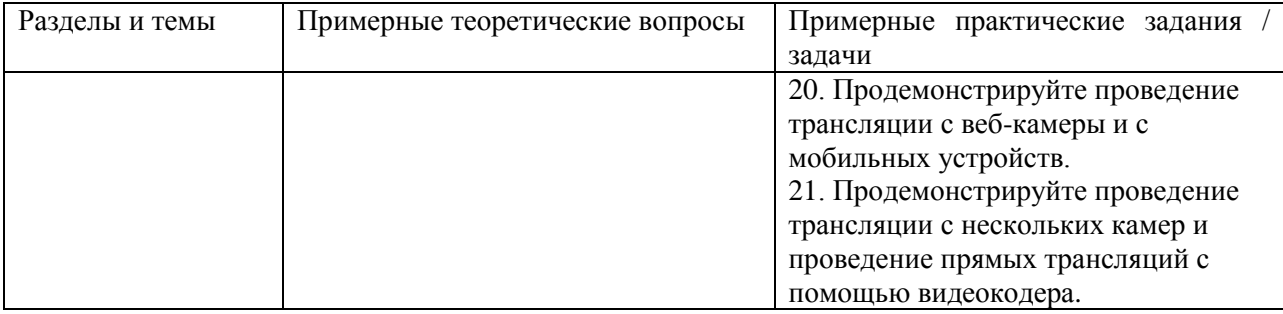